### NASHIK DISTRICT MARATHA VIDYA PRASARAK SAMAJ'S

# Karmaveer Adv. Baburao Ganpatrao Thakare College of Engineering

Udoji Maratha Boarding Campus, Near Pumping Station Road, Gangapur Road, Nashik-422013, Maharashtra - India Phone: +91 253-2571439, 2314319, Fax: 0253-2317016 email: principal@kbtcoe.org website: www.kbtcoe.org

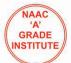

## ADMISSION PROCEDURE 2018 - 2019 SE, TE, BE Admissions

Affiliated to Savitribai Phule Pune University

& Approved by AICTE New Delhi

| Step 1  | Visit college website for admission instructions. Read the admission procedure step by step carefully. www.kbtcoe.org > Admission > SE / TE /BE > Student Login                                                                                      |
|---------|----------------------------------------------------------------------------------------------------|
| Step 2  | Login with ERP ID & Password through "Student Login" In case of login failure contact ERP department or click on forget password                                                                                                    |
| Step 3  | You can change your password.                                                                                                    |
| Step 4  | Check your details.                                                                                                    |
| Step 5  | Upload your scanned photo only (in case not uploaded last year or image not clear). (Photo should be scanned with 100 DPI minimum.) same photo will be printed on I-Card.                                                                            |
| Step 6  | Check applicable fee, follow fee payment instructions.  Option 1 : Online Payment Gateway  Option 2 : Issue DD from any Nationalize Bank as per applicable fees.                                                                                     |
| Step 7  | After issuing DD, login ERP account, put your DD. No, Bank name and amount in fee details tab, take a print out of admission form and also print the Undertaking on the backside of admission form. (you can save your admission form in Pdf format) |
| Step 8  | Get clearance receipt from library.                                                                                                    |
| Step 9  | Contact class coordinator, get admission form verified, stamped and signed by HOD.                                                                                                    |
| Step 10 | Submit admission form duly signed by HOD along with DD, photo copy of DD & library clearance receipt to your respective class coordinators at given location.                                                                                        |

#### NASHIK DISTRICT MARATHA VIDYA PRASARAK SAMAJ'S

# Karmaveer Adv. Baburao Ganpatrao Thakare College of Engineering

Udoji Maratha Boarding Campus, Near Pumping Station Road, Gangapur Road, Nashik-422013, Maharashtra - India Phone: +91 253-2571439, 2314319, Fax: 0253-2317016 email: principal@kbtcoe.org website: www.kbtcoe.org

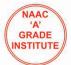

## **INSTRUCTIONS FOR FEE PAYMENTS**

Please note, if fee amount is more than your bank transaction limit then DD is mandatory

1) Option 1 : Online Payment

Please check Help File for details

2) Option 2 : DD

filiated to Savitribai Phule Pune University

& Approved by AICTE New Delhi

- 1) Payments should be made through Cash or DD of Nationalised bank only
- 2) DD should be in favor of "Principal, NDMVP Samaj's KBT COE, Nashik" payable at Nashik only.
- 3) Submit photocopy of DD.
- 4) Write your name, ERP id and contact number on the backside of DD.

# KBTCOE Affiliated to Savitribai Phule Pune University

& Approved by AICTE New Delhi

#### NASHIK DISTRICT MARATHA VIDYA PRASARAK SAMAJ'S

## Karmaveer Adv. Baburao Ganpatrao Thakare College of Engineering

Udoji Maratha Boarding Campus, Near Pumping Station Road, Gangapur Road, Nashik-422013, Maharashtra - India Phone: +91 253-2571439, 2314319, Fax: 0253-2317016 email: principal@kbtcoe.org website: www.kbtcoe.org

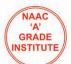

## **Document Requirement**

Photocopy of following documents should be attached with admission form.

- 1) Caste Certificate
- 2) Caste Validity
- 3) Income Certificate (2017-2018)
- 4) Non Creamy layer
- 5) Aadhar Card
- 6) Recent Marksheet